#### 301AA - Advanced Programming

#### Lecturer: **Andrea Corradini**  [andrea@di.unipi.it](mailto:andrea@di.unipi.it) <http://pages.di.unipi.it/corradini/>

*AP-23: RUST #1*

# The RUST programming language

- Brief history
- Memory safety
- Avoiding Aliases + Mutable
- Ownership and borrowing
- Lifetimes
- Enums, Structs, Generics, Traits…
- Unsafe
- Smart Pointers
- Concurrency

# Brief History

- Development started in 2006 by Graydon Hoare at Mozilla.
- Mozilla sponsored RUST since 2009, and announced it in 2010.
- In 2010 shift from the initial compiler in **OCaml** to a selfhosting compiler written in **Rust**, **rustc**: it successfully compiled itself in 2011.
- **rustc** uses **LLVM** as its back end.
- Most loved programming language in the Stack Overflow annual surveys since 2016.
- February 8, 2021: The development of the language passes to the Rust Foundation (non-profit, independent) funded by da Mozilla, Microsoft, Google, AWS e Huawei.

# On RUST goals and syntax

- **Rust** is a general purpose, system programming language with a focus on safety, especially safe concurrency, supporting both functional and imperative paradigms
- Main goal: ensuring safety without penalizing efficiency
- Concrete syntax similar to C and  $C++$  (blocks,  $if$   $=$   $else$ , while,  $for$ ), match for pattern matching
- *Despite the superficial resemblance to C and C++, the syntax of Rust in a deeper sense is closer to that of the ML family of languages as well as the Haskell language.*
- Nearly every part of a function body is an expression (including if-else).
- No Runtime required (GC, Dynamic typing/binding,...)
- More control (over memory allocation/destruction…)

#### More than that …

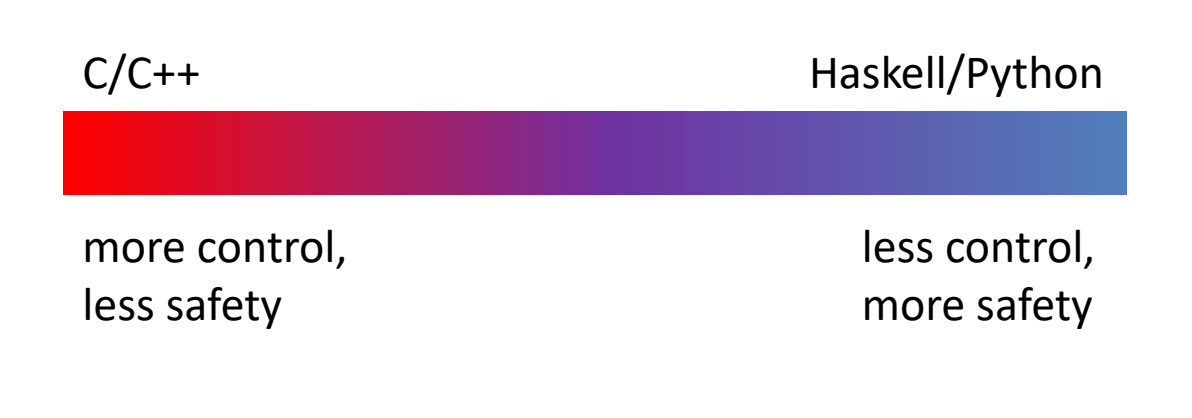

**Rust**

*more control, more safety*

#### Rust overview

Performance, as with C

- Rust compilation to object code for bare-metal performance
- But, supports memory safety
	- Programs dereference only previously allocated pointers that have not been freed
	- Out-of-bound array accesses not allowed
- With low overhead
	- Compiler checks to make sure rules for memory safety are followed
	- Zero-cost abstraction in managing memory (i.e. no garbage collection)

Via

- Advanced type system
- **Ownership**, **borrowing**, and **lifetime** concepts to prevent memory corruption issues

But at a cost

– Cognitive cost to programmers who must think more about rules for using memory and references as they program

# Memory safety

- Rust is designed to be **memory safe**, even in the presence of concurrency:
	- No null pointers
	- No dangling pointers
	- No double frees
	- No data races
	- No iterator invalidation
- These properties are guaranteed **statically**: if the program compiles it will never manifest those problems.
- Memory safety is obtained with a careful combination of several techniques: linguistic design choices, memory management policies, and powerful static (data-flow) analysis

# Null pointers

- **Problem: accessing a variable which does not hold a value**
- Two approaches to guarantee that a **variable** holds a **value** when accessed:
	- 1. Check that it has been assigned, via data flow analysis
	- 2. Use **default values**
- In Java, solution 1. for local vars of methods, solution 2. for instance and static variables.

#### Why???

- Sol. 2 is much simpler, sol. 1 hardly applicable to "global variables"
- Numeric variables typically have 0 as default value
- **Tony Hoare** introduced **Null** references in ALGOL W.
	- "The billion dollar mistake"…
- **NullPointerException** most thrown exception in Java

# Avoiding null pointers in Rust

- A **Null** value does not exist in Rust
- Data values can only be initialized through a fixed set of forms, requiring their inputs to be already initialized.
- Compile time error if any branch of code fails to assign a value to the variable.
- Static/global variables must be initialized at declaration time
- For *nullable types*, a generic **Option<T>** type exist, playing the role of Haskell's Maybe or Java's Optional

```
enum std::option::Option<T> {
    None,
    Some(T)
}
```
#### Digression: Primitive types in Rust

- Numeric types:
	- **i8 / i16 / i32 / i64 / isize**
	- **u8 / u16 / u32 / u64 / usize**
	- **f32 / f64**
- **bool**
- **char** (4-byte unicode)
- Type inference for variables declarations with **let**
- No overloading for literals: type annotations to disambiguate
- Tuples: like in Haskell
- Arrays: with fixed length. **Runtime check for out-of-bound!**

```
fn main() {
   let k = 3; // 3u8, 3.0, 3.2f32, ... 
   let tup = (500, 6.4, 1);
   let (x, y, z) = tup;
   println!("The value of y is: {}",y);
   println!("The value of tup.1 is: {}",tup.1);
   let a: [i32;5] = [1,2,3,4,5];
    let b: [i32;6] = [3;6]; // [3,3,3,3,3,3]
}
```

```
enum std::option::Option<T> {
    None,
    Some(T)
}
```
#### **Using Option**

**}**

```
11
println!("{:?} unwraps to {:?}", opt_float, opt_float.unwrap());
fn checked_division(dividend: i32, divisor: i32) -> Option<i32> {
    if divisor == 0 {
         None
    } else {
         Some(dividend / divisor)
    }
}
fn try_division(dividend: i32, divisor: i32) {
    // `Option` values can be pattern matched, just like other enums
   match checked_division(dividend, divisor) {
        None => println!("{} / {} failed!", dividend, divisor),
        Some(quotient) => {
            println!("{} / {} = {}", dividend, divisor, quotient)
        } } }
fn main() {
    try_division(54,9); try_division(7,0);
    let opt_float = Some(0f32);
    // Unwrapping a `Some` variant will extract the value wrapped.
```
## Dangling pointers: example in C++

- **Problem: Pointers to invalid memory location**
	- Pointers to explicitly deallocated objects;
	- Pointers to locations beyond the end of an array;
	- Pointers to objects allocated on the stack; …
- Unpredictable effects
	- Random results
	- Segmentation fault
	- Corruption of memory manager

```
// C++ code
string *s;
{
  string s1 = "scope 1";
  s = &s1;
}
{
  string s2 = "scope 2";
}
cout << *s << endl;
```
Prints "scope 1" if compiled with x86-64 clang 13.0.1, but it prints "scope 2" if compiled with x86-64 gcc 11.2 (see https://godbolt.org/)

#### Double free: example in C++

- **Problem: A memory location in the heap is reclaimed twice**
- This can happen in languages with explicit deallocation of memory (like C, C++)
- A double-free error could corrupt the state of the memory manager, causing a program to crash or modification of execution flow
- It could be exploited for software attacks

```
// C++ code
auto *s1 = new string("example");
auto *s2 = s1;
// ...
delete s1;
delete s2;
```
#### Race Condition: example in C++

- **Problem: unpredictable results in concurrent computations**
- The following multithreaded code typically prints values smaller than 20000, because of race conditions

```
// C++ code
int main() {
   int counter = 0;
  const auto task = [&] {
      for (int i = 0; i < 100000; ++i) {
      counter++;
      }
   };
   thread thread1(task);
   thread thread2(task);
   thread1.join();
   thread2.join();
   cout << counter << endl;
   return 0;
}
```
#### Memory management

- As usual, Rust uses a STACK of activation records, and a HEAP for dynamically allocated data structures.
- Rust favors stack allocation (default).
- The user is forced to be aware of where the data are stored: No implicit **boxing**.

```
fn main() {
   let x = 3; // 'let' allocates a variable on the stack
   let y = Box::new(3); // y is a reference to 3 on the heap
   println!("x == y is {}", x == *y); // "x == y is true"
}
```
- Modern languages either use Garbage Collection, or leave the programmer the responsibility of managing the heap
- Pros and cons:
	- GC slows down or interrupts the execution; could be unfeasable for real-time systems
	- Memory management by programmer can introduce subtle errors
- Rust avoids both, providing deterministic management of resources, with very low overhead, using **RAII**

# Immutability by default

By default, Rust variables are immutable

– Usage checked by the compiler

**mut** is used to declare a resource as mutable.

```
fn main() {
    let a: i32 = 0; 
    a = a + 1;
    println!("a == {}", a);
}
```

```
fn main() {
    let mut a: i32 = 0; 
    a = a + 1;
    println!("a == {}", a);
}
```

```
rustc 1.14.0 (e8a012324 2016-12-16) 
error[E0384]: re-assignment of immutable variable `a`
 --> <anon>:3:5
  |
2 | let a: i32 = 0; 
            | - first assignment to `a`
3 | a = a + 1; 
        | ^^^^^^^^^ re-assignment of immutable variable
error: aborting due to previous error
                                                 rustc 1.14.0 (e8a012324 2016-12-16)
                                                 a = 1Program ended.
                                                                                  16
```
#### Resource Acquisition Is Initialization

- The Resource Acquisition Is Initialization (**RAII**) programming idiom states that Resource allocation is done during **object initialization**, by the constructor, while resource deallocation (release) is done during **object destruction** (specifically **finalization**), by the destructor.
- Popular in modern C++. Small objects better allocated on stack. Large resources are on the heap (or elsewhere) and are *owned* by an object on the stack. The object is then responsible for releasing the resource in its destructor.
- The object is bound to the scope (function, block) where it is declared; when the scope closes it is reclaimed, together with any owned resource.
- Each resource has a unique owner.  $\blacksquare$

## Ownership System

- Rust has an **ownership system**, which supports RAII in a strict way
- Based on the concepts of ownership and borrowing
- Ownership can be summarized by three rules:

[O1] Every value is owned by a variable, identified by a name (possiby a path);

[O2] Each value has at most one owner at a time;

[O3] When the owner goes out-of-scope, the value is reclaimed / destroyed.

#### Move semantics of assignment

• By default, an assignment between variables has a **move semantics**: the ownership is moved from the RHS to the LHS (by [O2])

```
fn main() {
   let x = Box::new(3);
   let _y = x; // underscore to avoid 'unused' warning
   println!("x = {}", x); // error!
}
```
- For primitive types and types implementing the **Copy trait**, assignment has a **copy semantics**
- [O2] is satisfied because a new value is created

```
19
                                     fn main() {
                                         let x = Option::Some(3);
                                         let y = x;println!("x = {:?}", x); // OK
                                     }
fn main() {
   let x = 3;
   let y = x;println!("x = {:?}", x); // OK
}
```
#### Move semantics of parameter passing

• The same with parameter passing and function return

```
fn foo<T>(z: T) -> T { // polymorphic identity function
    z
}
fn main(){ 
   let x = Box::new(3); 
   let y = foo(x);println!("x == {}", x); // error
}
                                       fn main(){ 
                                           let x = 3; 
                                           let y = foo(x);println!("x == {}", x); // OK
                                        }
```
- Any value passed to the function will be reclaimed when it returns, as the formal parameters gets out of scope
- Only the returned value can survive (tuples to return more)

```
fn main(){ 
    let mut x = Box::new(3); 
    x = foo(x);
   println!("x == {}", x); // OK
}
```
#### Ownership: Unique Owner

```
struct Dummy { a: i32, b: i32 }
fn foo() {
  let mut res = Box::new(Dummy {
           a: 0, 
           b: 0
         });
  take(res);
  println!("res.a = {}", res.a);
}
fn take(arg: Box<Dummy>) {
}
               Ownership is moved from res to arg
      arg is out of scope and the resource is freed automatically
                                                 Compiling Error!
```
## Double free: not in Rust

• Remember the C++ code

```
// Codice C++
auto *s1 = new string("esempio");
auto *s2 = s1;
// ...
delete s1;
delete s2;
```
- Rust does not allow for explicit memory deallocation.
- Because of RAII, memory is freed automatically when the owner goes out of scope
- By rule [O2], each value has only one owner.
- The move semantics of assignment guarantees that s2 only owns the string, thus when s1 goes out of scope nothing is reclaimed.

```
Rust code
let s1 = String::new("esempio");
let s2 = s1;
```